## Calling the Item Class

Begin with this starter code:

```
public class ItemRunner
{
     public static void main (String args[])
     {
          new ItemRunner ();
     }
     public ItemRunner ()
    \left\{ \right. System.out.println ("Hi");
     }
}
```
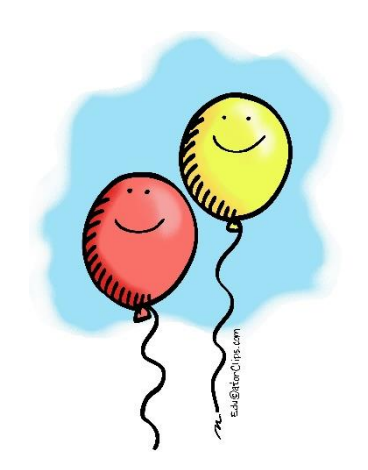

## **To Do:**

- The purpose of this assignment is to practice instantiating objects and calling their accessors.
- Construct 4 new items for your class.
- Call all 3 accessors for each of your 4 items. Print the results to the screen.
- When you are done, you will have 12 System.out.println statements with method calls in them.

## The item class:

• Put in a separate program and save to the same place as the ItemRunner file

```
public class Item
{
     private double price;
     private String name;
     public Item ()
     {
         price = 13.45;
         name = "t-shirt";
     }
     public Item (double p, String n)
     {
         price = p;
        name = n; }
     public double getPrice ()
     {
         return price;
     }
     public String getName ()
     {
         return name;
     }
     public String toString ()
     {
```

```
 return "The " + name + " costs $" + price;
 }
 public void setPrice (double p)
 {
     price = p;
 }
 public void setName (String n)
 {
    name = n; }
 public boolean equals (Item i)
 {
     if (i.getName ().equals (name)
             && i.getPrice () == price)
         return true;
     else
         return false;
 }
 public int compareTo (Item i)
 {
     //on the basis of price
     if (i.getPrice () > price)
         return -1;
     else if (i.getPrice () == price)
         return 0;
     else
         return 1;
 }
```
}